## **ОГЛАВЛЕНИЕ**

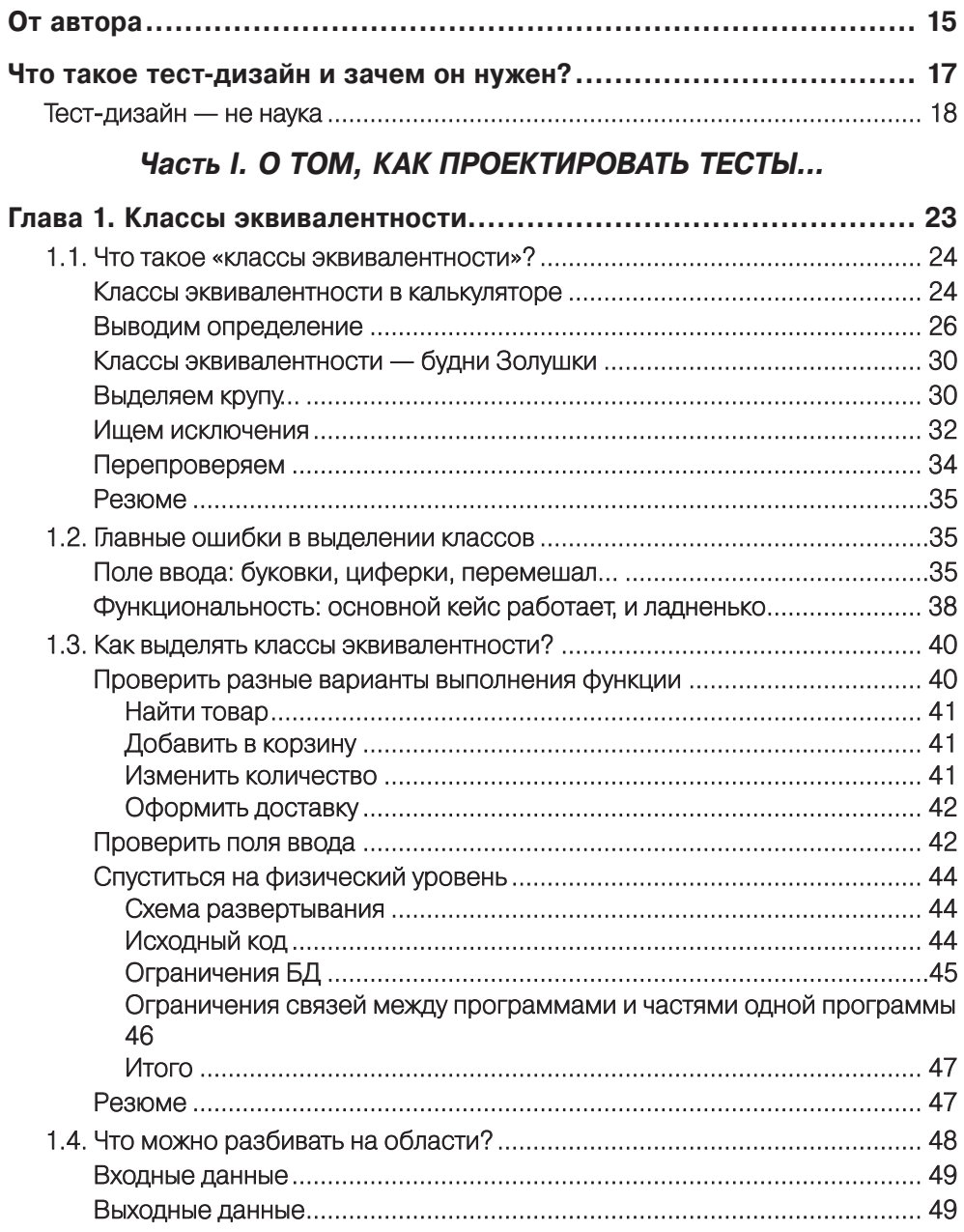

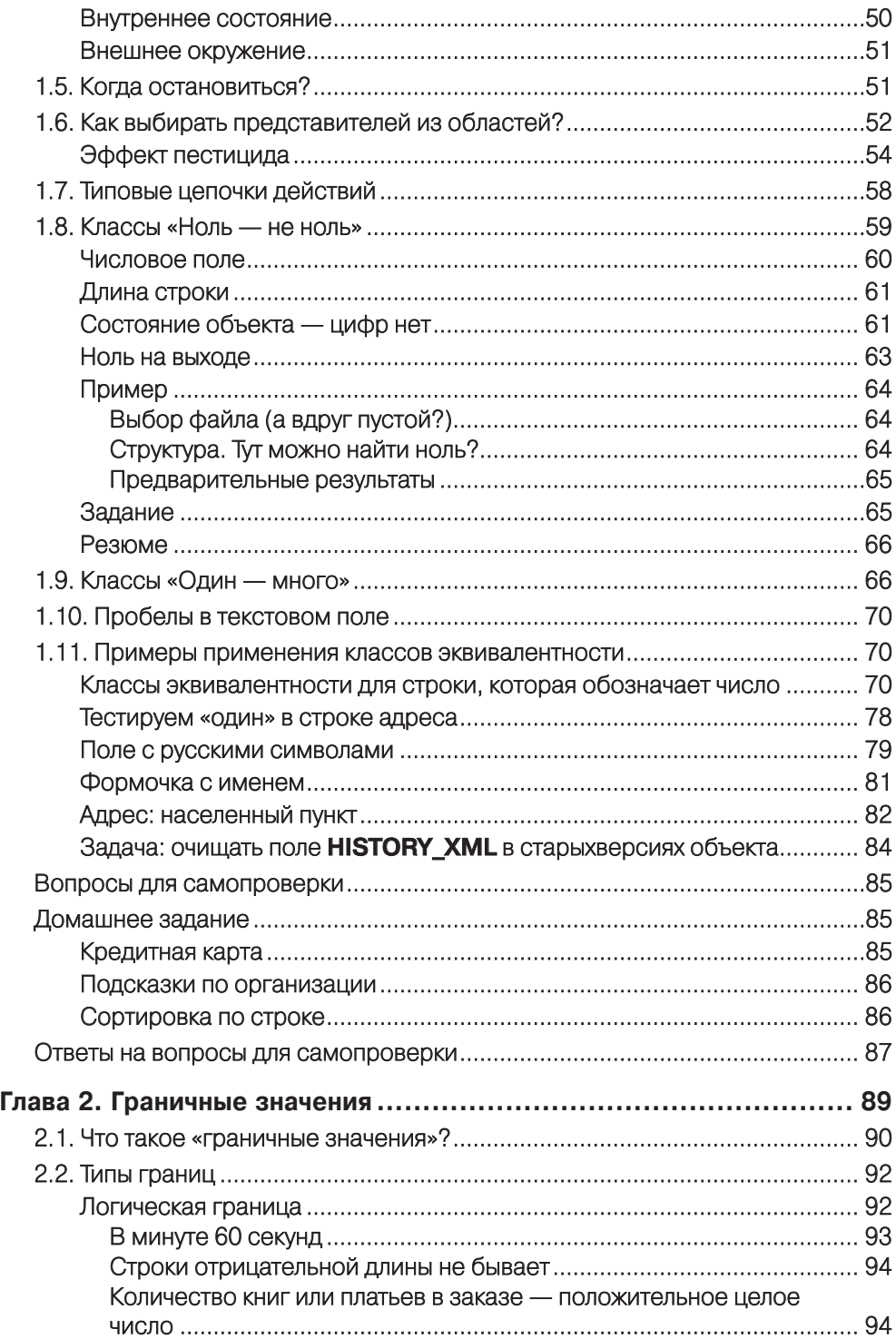

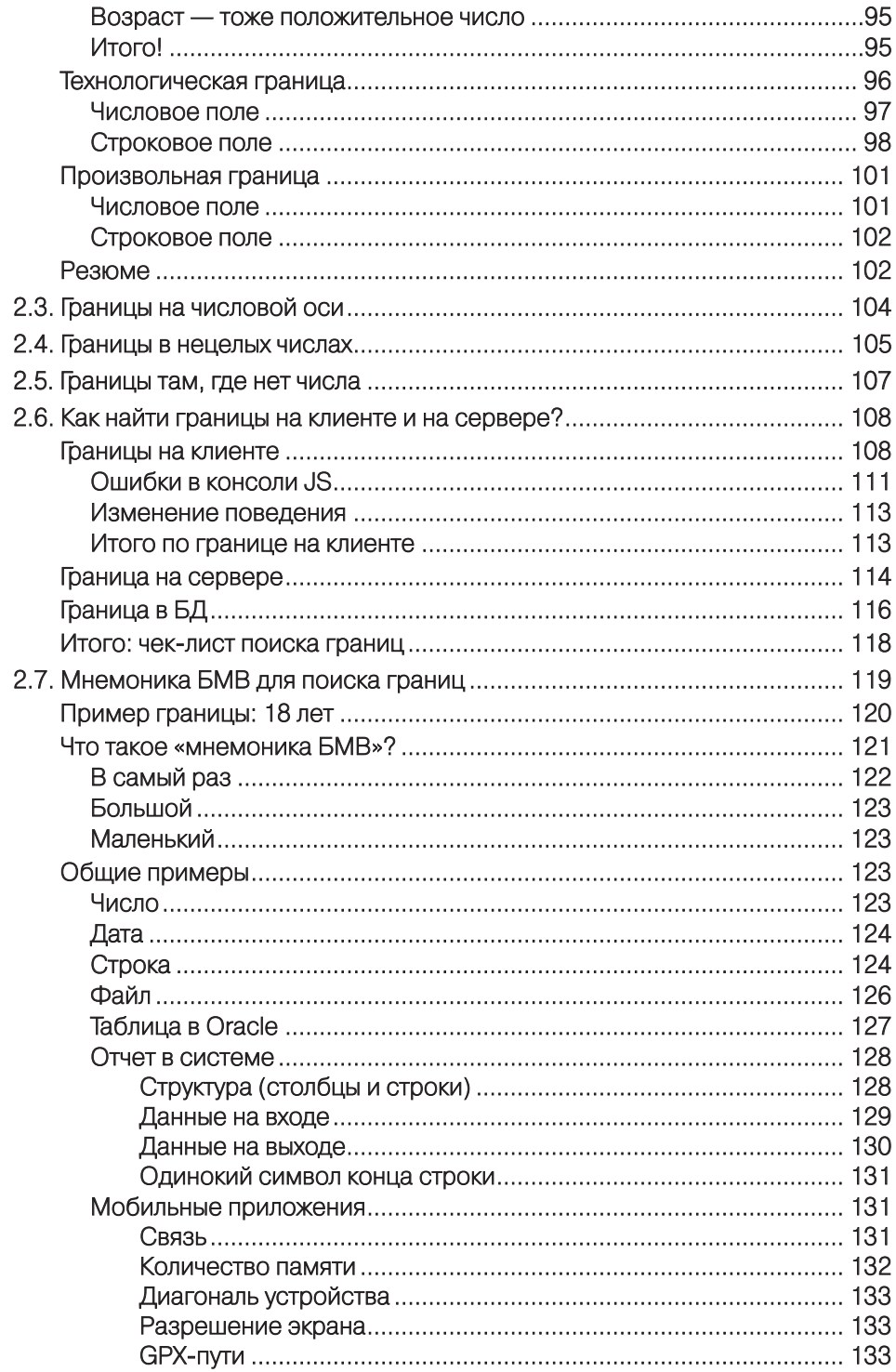

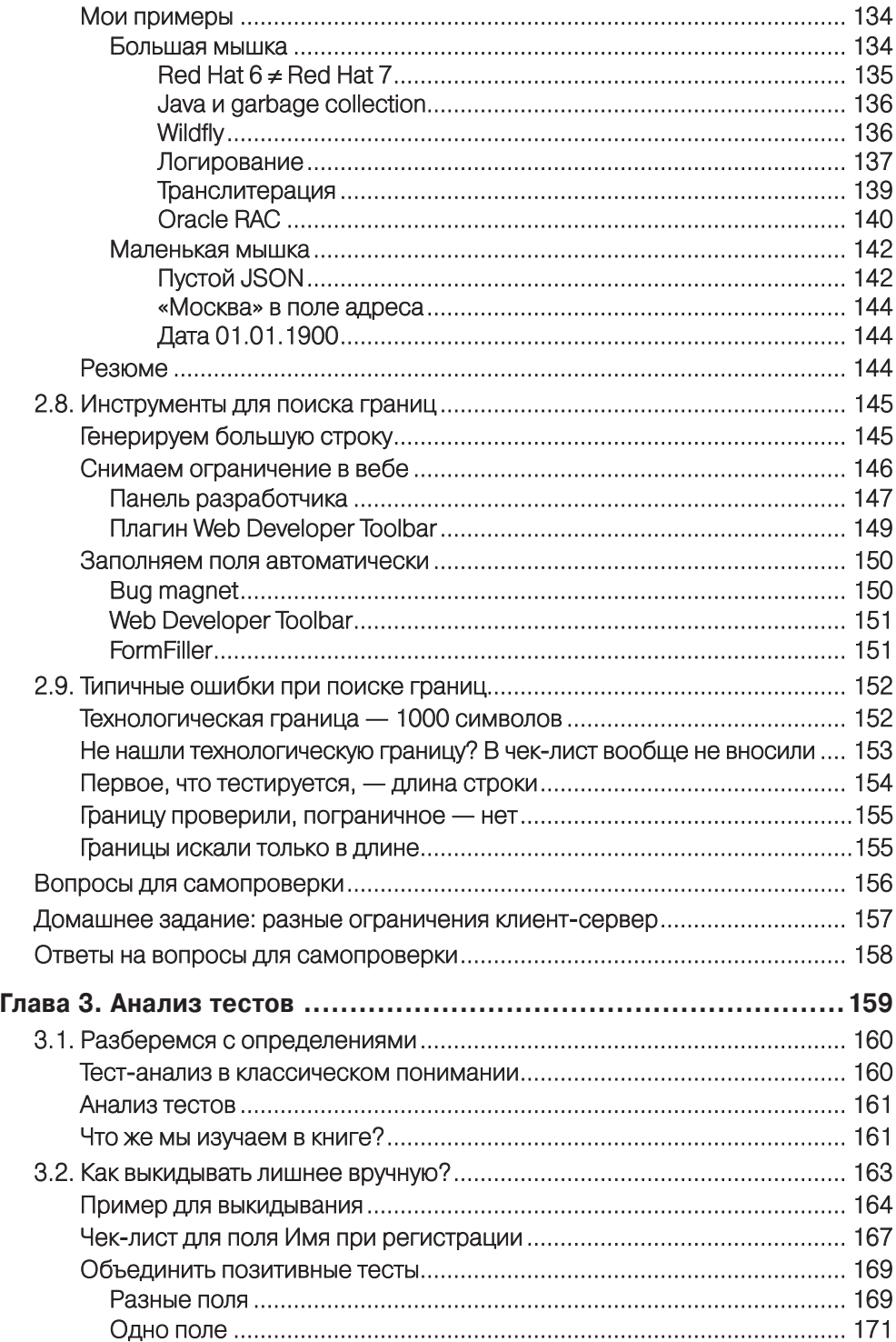

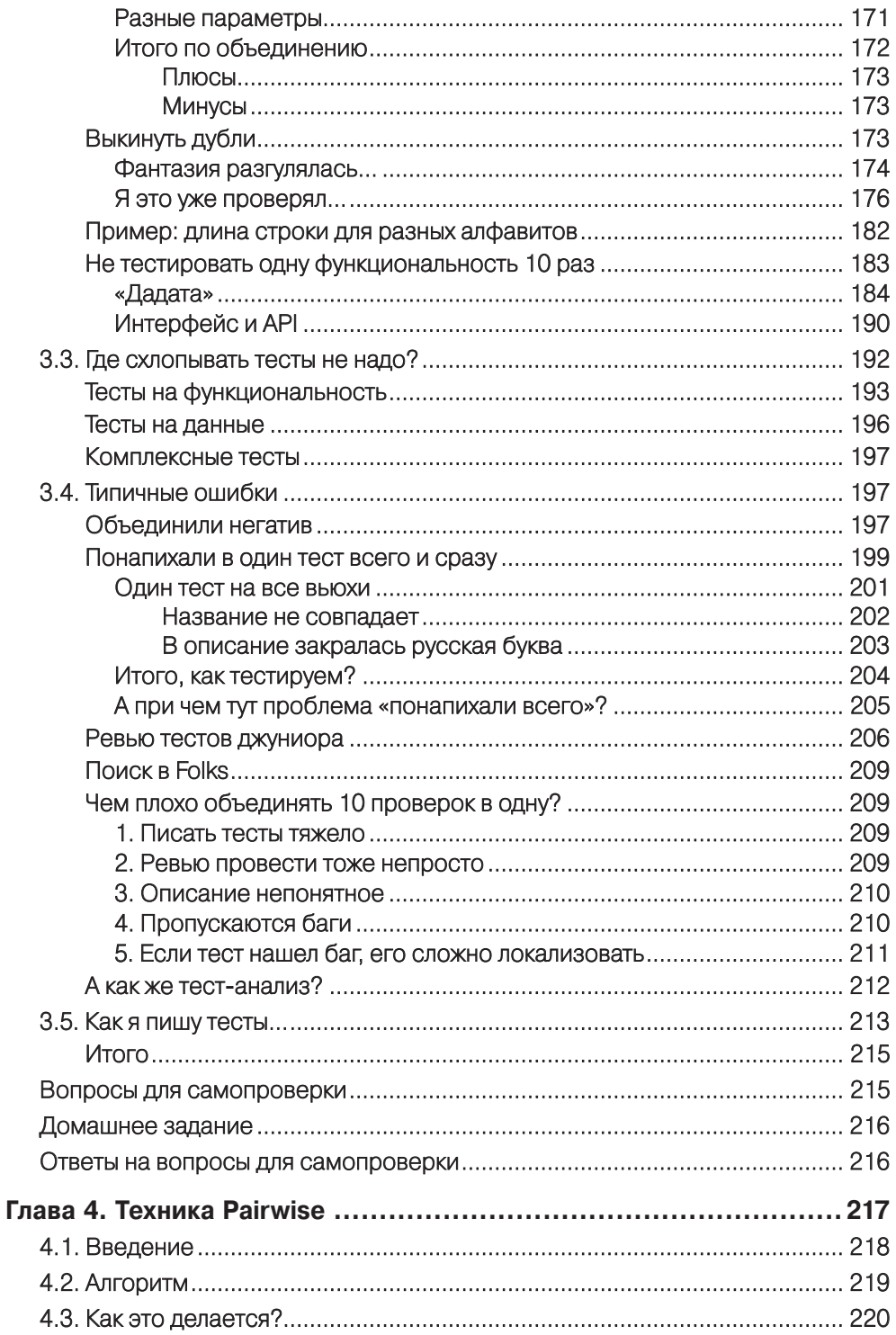

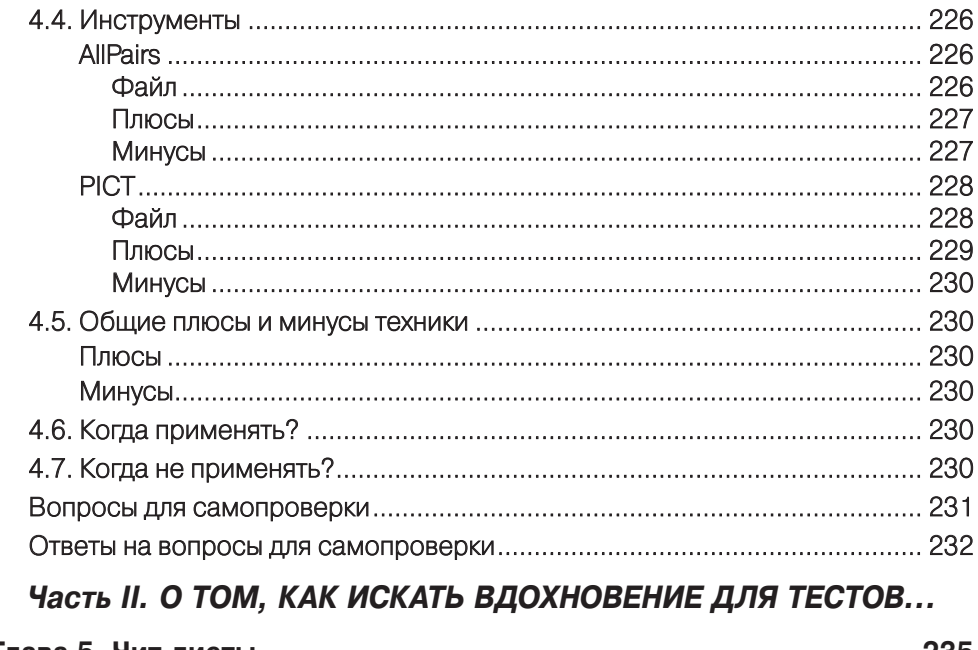

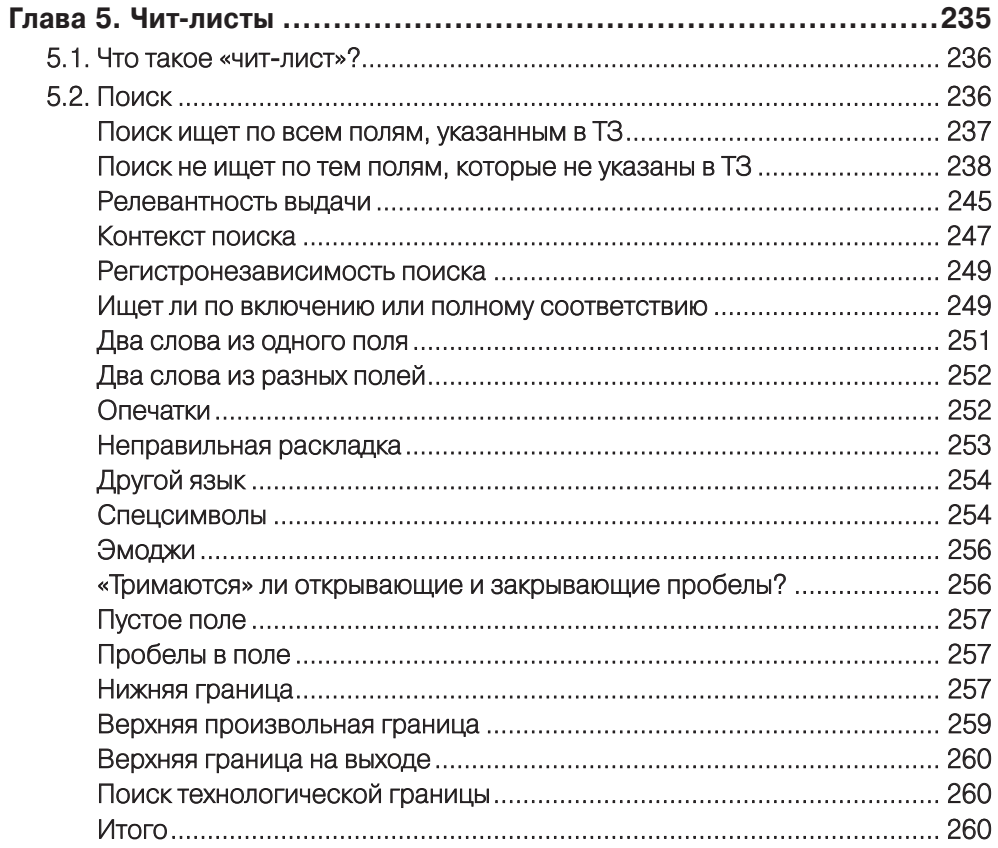

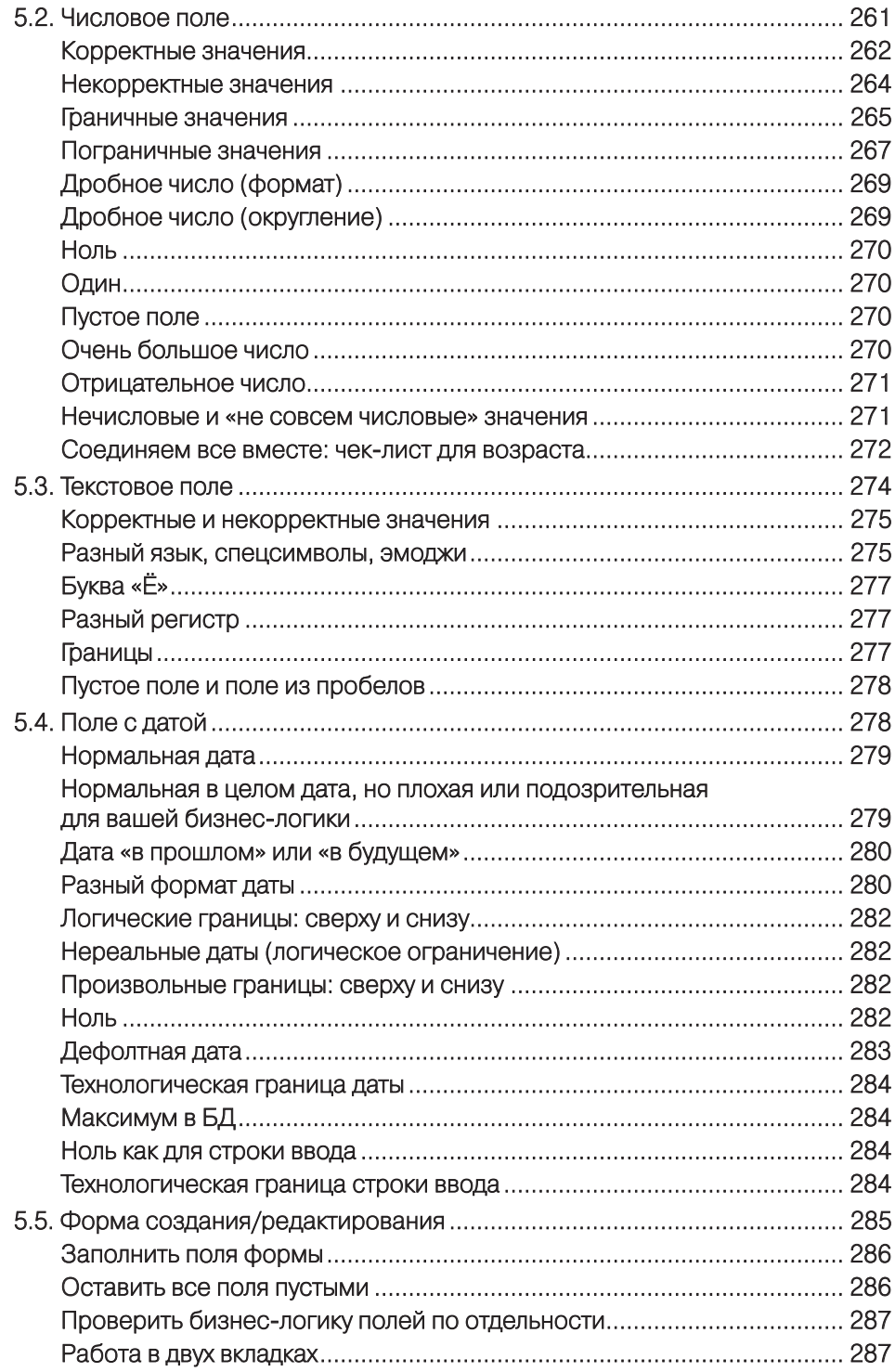

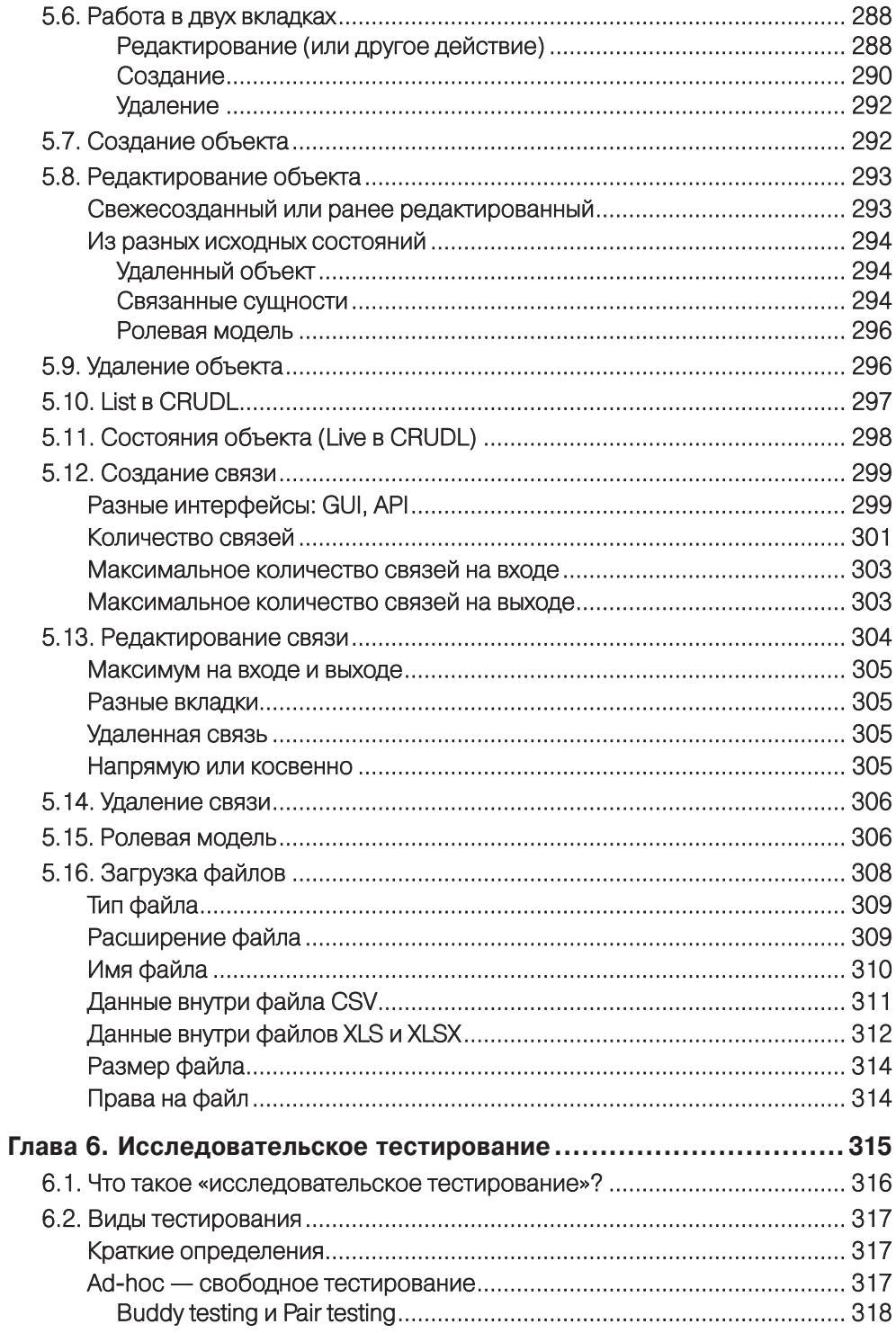

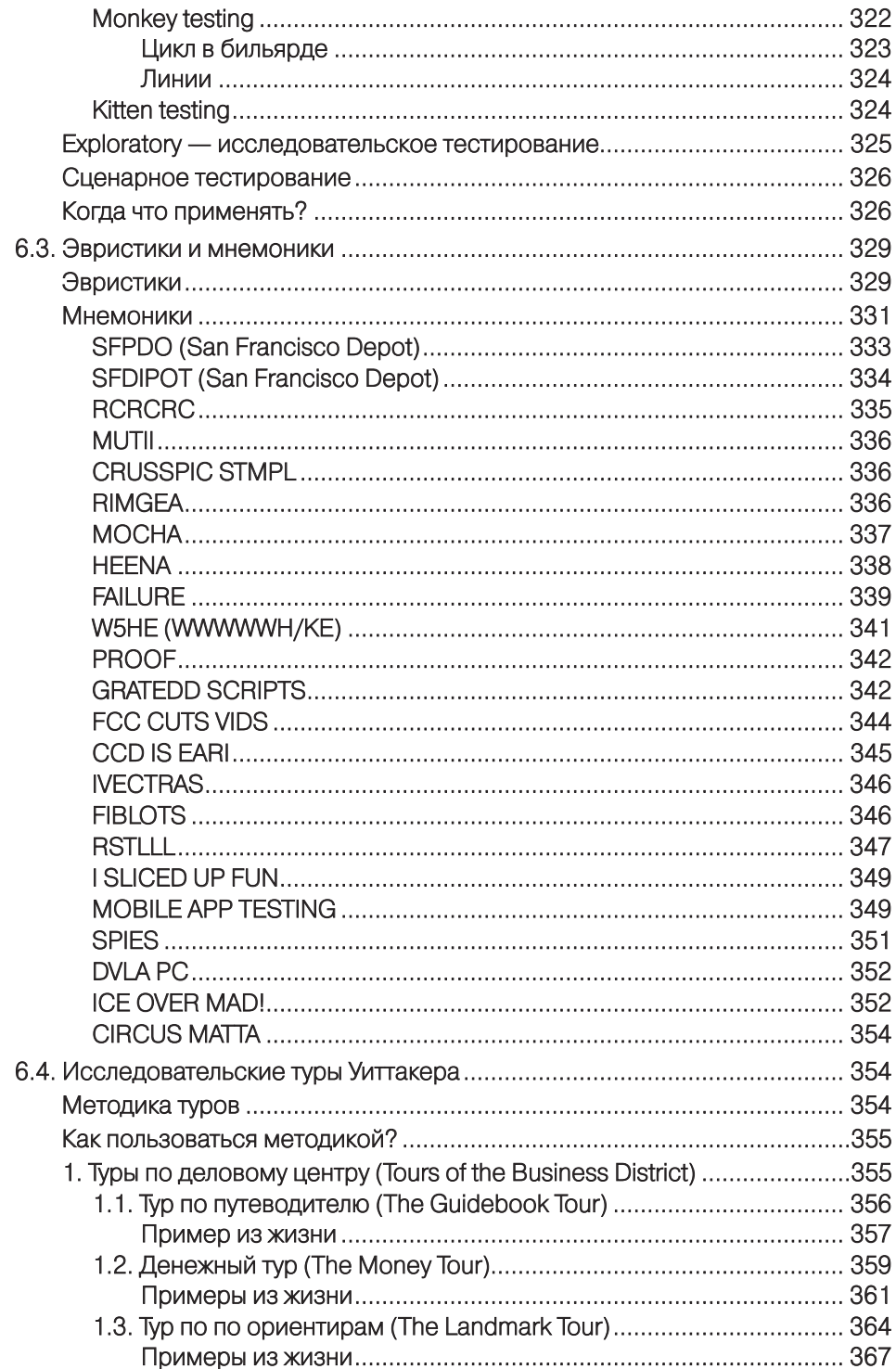

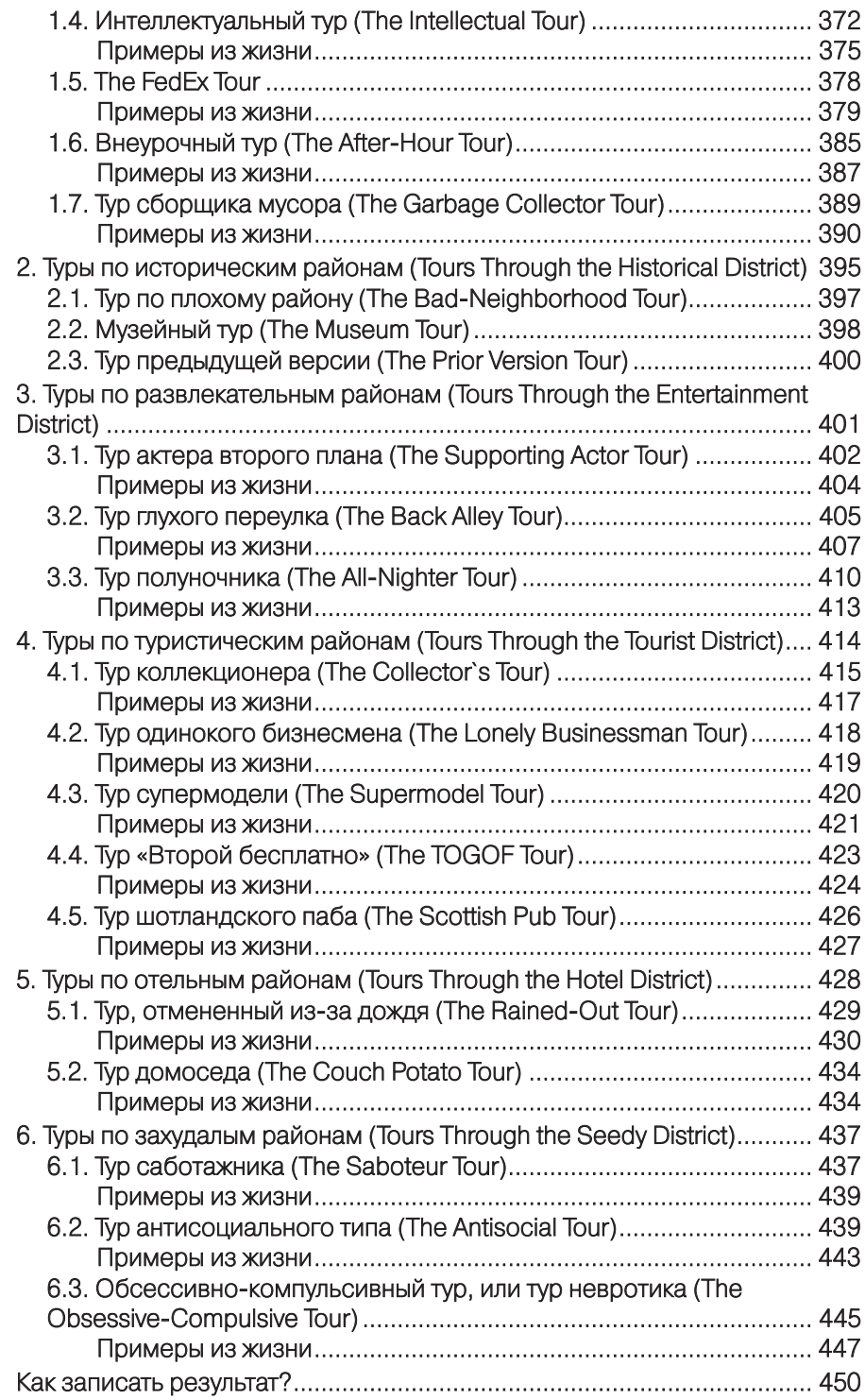

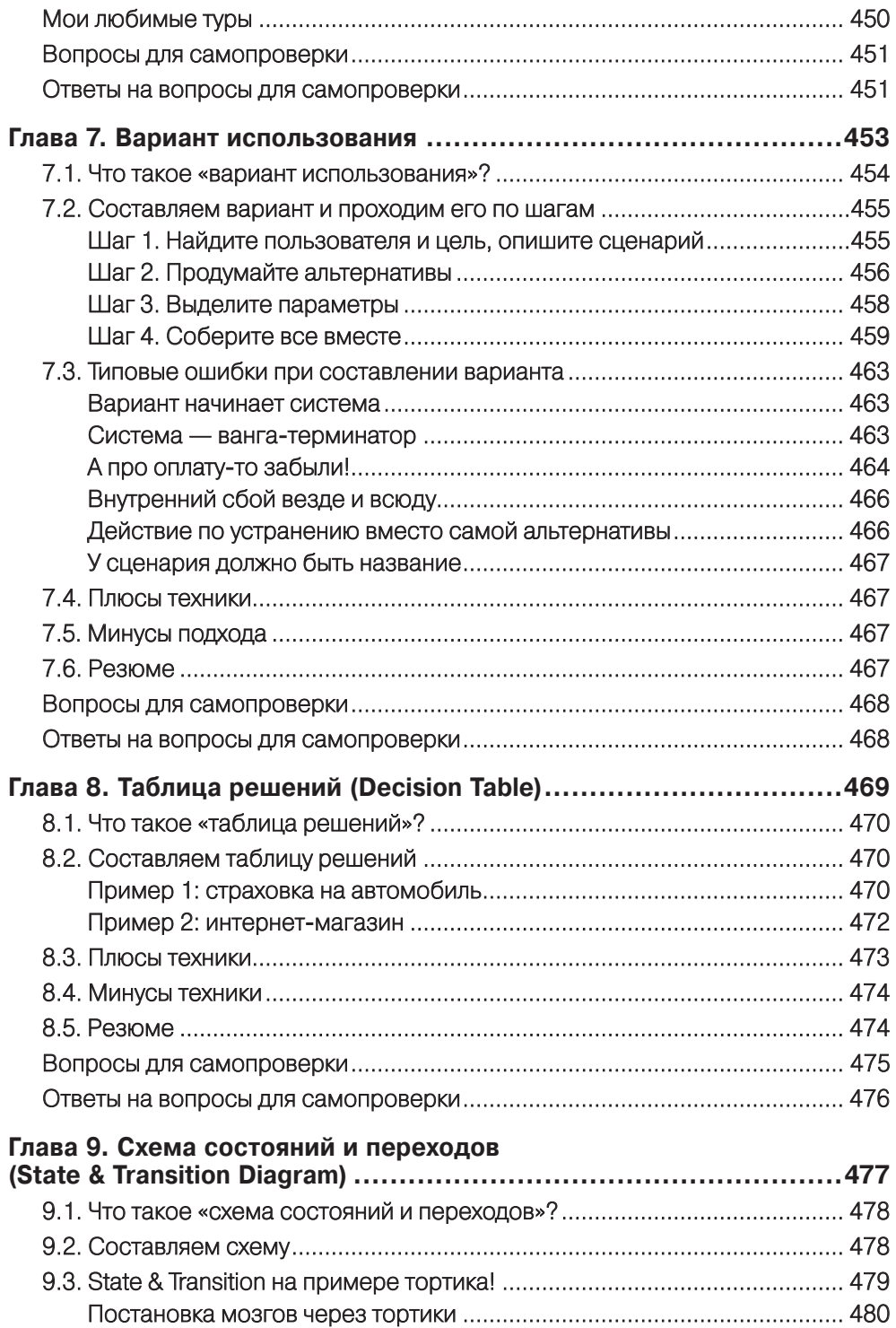

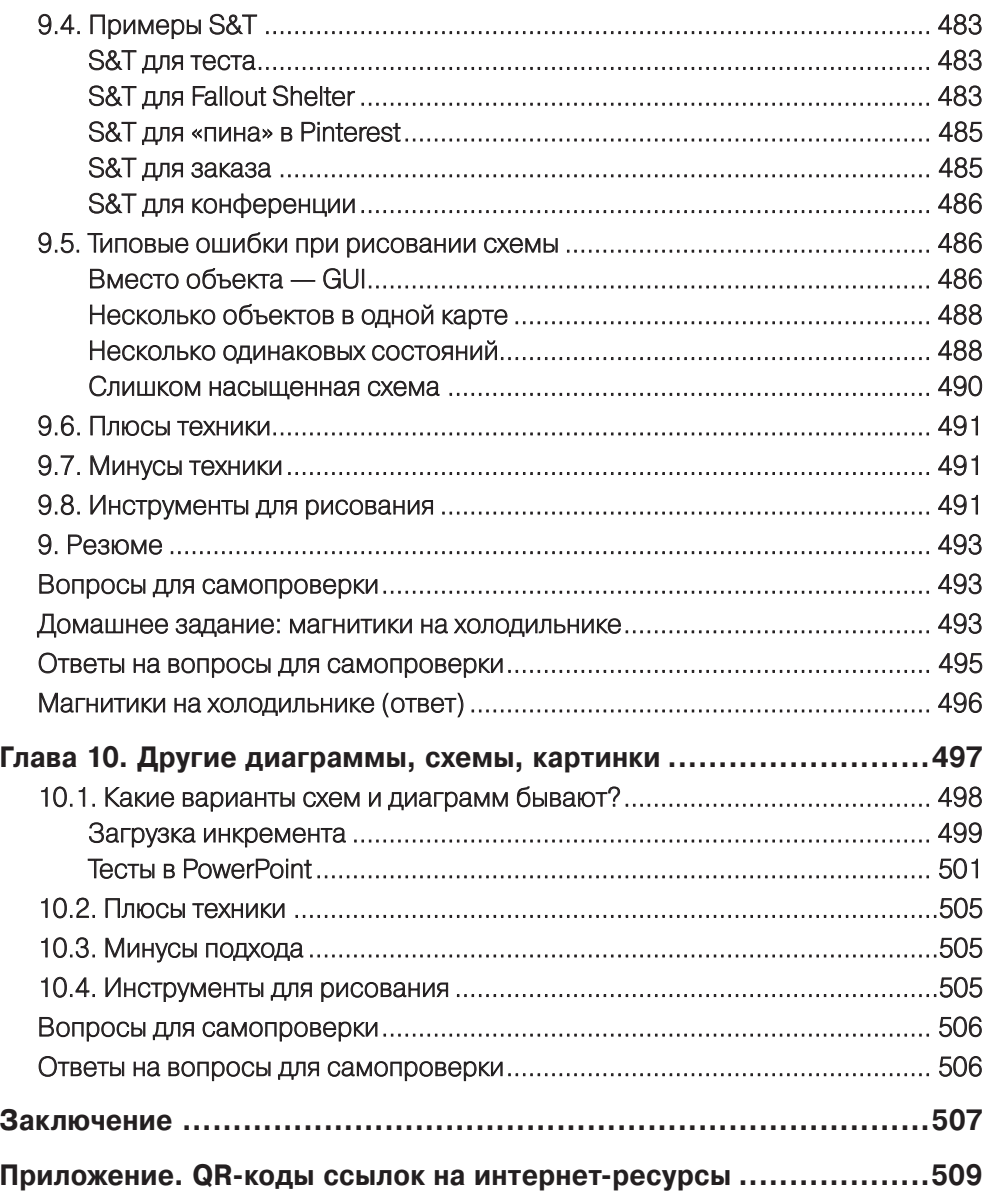